# **Com Block** COM-1019 DIRECT-SEQUENCE SPREAD-

# **SPECTRUM MODULATOR 20 Mchip/s VHDL SOURCE CODE OVERVIEW**

# *Overview*

The COM-1019 ComBlock Module comprises two pieces of software:

- VHDL code to run within the FPGA for all signal processing functions.
- C/Assembly code running within the Atmel AT90S8515 or ATMega8515L microprocessor for non application-specific monitoring and control functions.

The VHDL code interfaces to the monitoring and control functions by exchanging byte-wide registers on the Atmel microcontroller 8-bit data bus. The control and monitoring registers are defined in the specifications [1].

The COM-1019 VHDL code runs on the generic COM-8000 hardware platform. The schematics [2] for this platform are available in this CD.

The Atmel microprocessor code is generic (i.e. non application specific), not user-programmable and functionally transparent to the user. It is thus not described here.

# *Reference documents*

[1] specifications: com1019.pdf

[2] hardware schematics: com\_8000schematics.pdf

[3] VHDL source code in directory com-1019\_012\src

[4] .ucf constraint file com-1019\_012\src\root\_mod.ucf

[5] .mcs FPGA bit files com-1019\_012\com1019A\_012.mcs com-1019\_012\com1019B\_012.mcs com-1019\_012\com1019D\_012.mcs com-1019\_012\com1019E\_012.mcs

# *Configuration Management*

The current software revision is 12.

# *Configuration Options*

In order to provide configuration flexibility without unduly increasing the hardware complexity, some features require generating different firmware versions. In particular, the channel filter (root raised cosine square root) rolloff can take four distinct values: 20%, 25%, 35% and 40%.

Four versions of the *raised\_cos4x* root raised filters are included in the source code .src directory. To change the filter:

- (a) change the OPTION constant in the *root\_mod.vhd* file so that the resulting bit file can later be correctly identified.
- (b) Change the RAISED\_COS4x statements in three places within the *ds\_ss\_modulator.vhd* file: declaration and two instantiations.

# *VHDL development environment*

The VHDL software was developed using two development environments:

- (a) Xilinx ISE 4.1 with Synopsys FPGA Express 3.6 as synthesis tool.
- (b) Xilinx ISE 6.3 with XST as synthesis tool.

# *Target FPGA*

The VHDL code was synthesized for the Xilinx Spartan-IIE XC2S300E-6PQ208 FPGA.

# *Xilinx-specific code*

The VHDL source code was written in generic VHDL with few Xilinx primitives. No Xilinx CORE is used. The Xilinx primitives are:

- BUFG
- IBUFG

MSS • 18221 Flower Hill Way #A • Gaithersburg, Maryland 20879 • U.S.A. Telephone: (240) 631-1111 Facsimile: (240) 631-1676 www.ComBlock.com © MSS 2000-2005 Issued 3/6/2005

- $CLKDLL(x2)$
- RAMB4 S16 S16

# *VHDL software hierarchy*

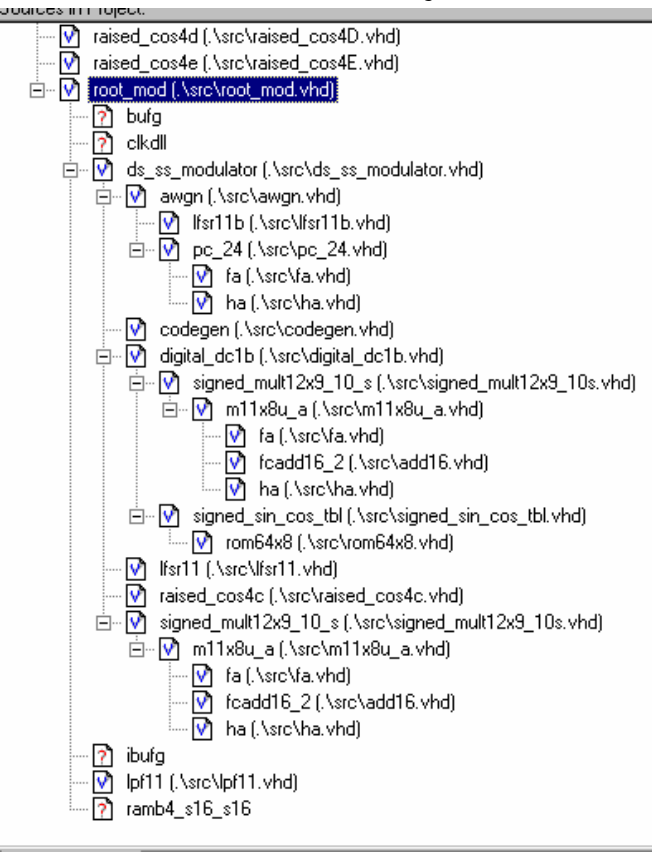

The code is stored with one, and only one, entity per file as shown above.

The root program (highlighted) is *root\_mod.vhd*.

# *Clock / Timing*

The software uses two different clocks:

- external clock CLK IN2 which serves synchronous clock for the input data stream.
- CLK IN1 is generated by a  $40$  MHz oscillator on the COM-1019 module. It is used as reference for the output clock and for the double-frequency processing clock. The code is written to meet the timing requirements on the target FPGA at a speed of at least 80 MHz.

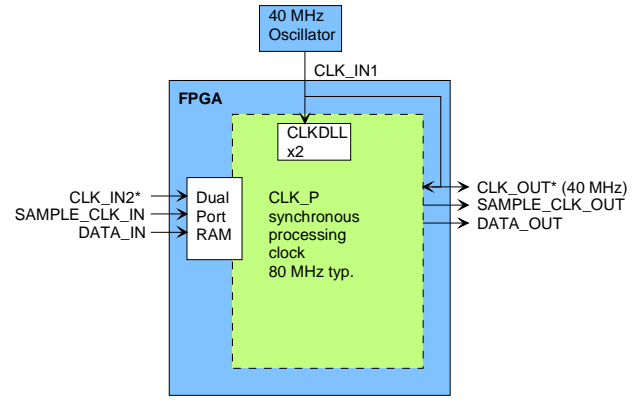

### (\*) denotes edge-trigger signal

# *Block Diagram*

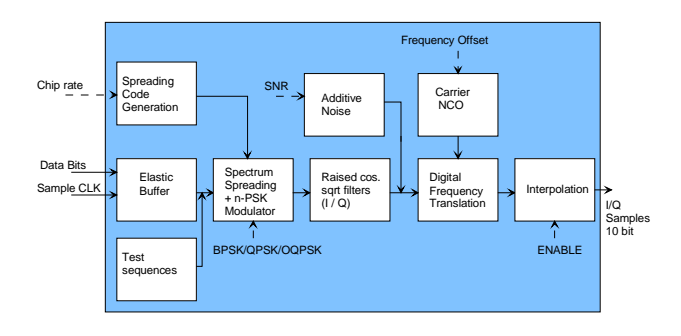

The hierarchical nature of the VHDL code reflects the block diagram above:

- *root mod* is the root program which includes the modulator *ds\_ss\_modulator*, the concatenated interpolation filters *lpf11* and ancillary monitoring and control functions (interface with microprocessor).
- the main Direct-Sequence Spread-Spectrum functions are encapsulated within *ds\_ss\_modulator*.
- entity *Codegen* implements all spreading codes.
- the frequency translation is implemented within *digital\_dc1b*. The frequency translation is realized in the form of a complex vector rotation, using sine/cosine lookup tables (*signed\_sin\_cos\_tbl*) and pipeline multipliers (*signed\_mult12x9\_10\_s*) made of half adders *ha* and full adders *fa*.
- spectrum shaping is made by means of two root raised cosine filters *raised\_cos4x*, one for each complex axis.
- the PRBS-11 pseudo-random test pattern is generated within the *lfsr11* entity.
- an approximation of additive white gaussian noise is implemented by summing

*VHDL Simulation* 

Representative simulation screens for salient internal signals are captured and discussed below.

## **Ouput waveform**

VHDL simulation is used to capture the output modulated waveform while the COM-1019 DSSS modulator is configured as 19.9 Mchips/s, Barker code, code length 13, PRBS-11 internal data source, QPSK modulation, noiseless, maximum amplitude, no frequency offset.

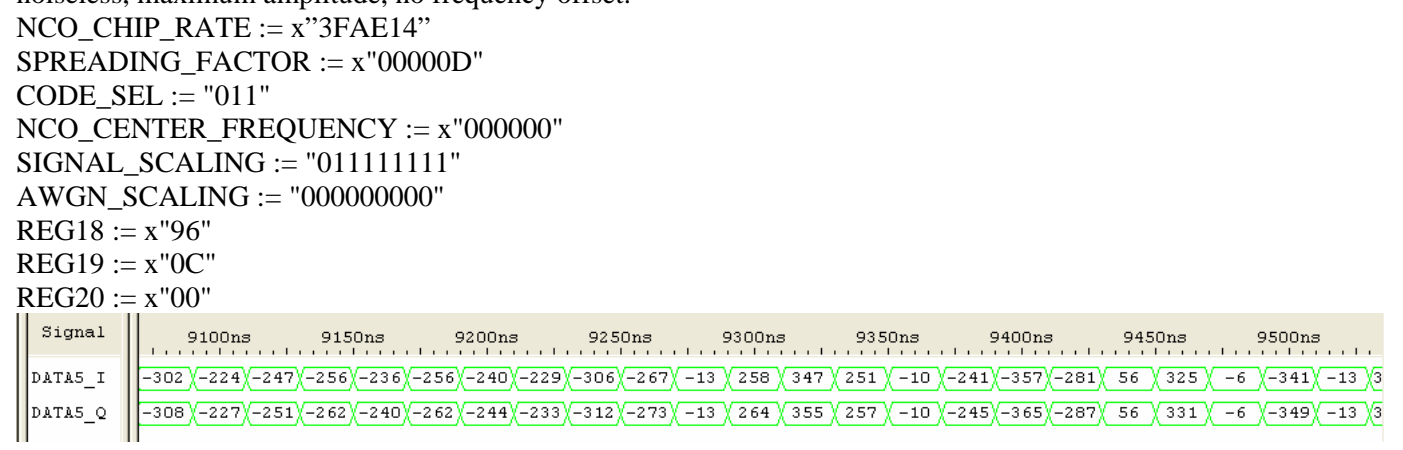

The waveform is capture and plotted:

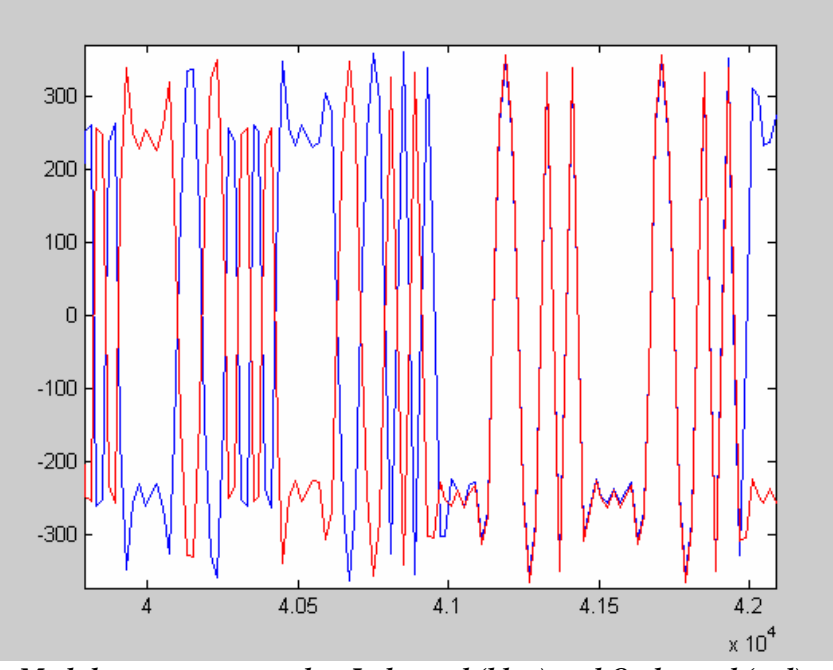

*Modulator output samples. I-channel (blue) and Q-channel (red).*  Because of the high chip rate, the output is sampled with only 4 samples / chip.

several nearly independent random sequences within the *awgn* entity.

## **Input Data Bus**

A data bus format is one of the several input formats supported by the COM-1019 modulator.

A VHDL simulation of the COM-8004 -> COM-1019 interface over a shared data bus is discussed here. Interface definition:

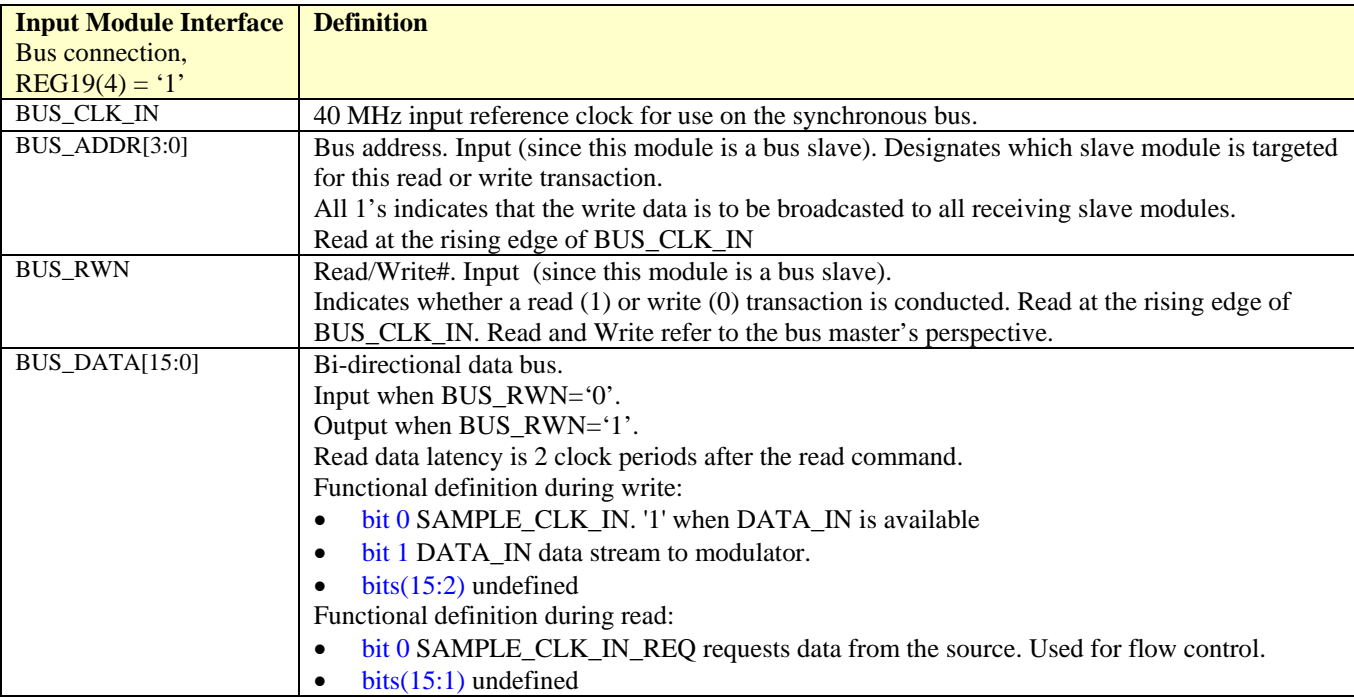

The COM-1019 is a bus 'slave', i.e. it read the BUS\_CLK\_IN, BUS\_ADDR, BUS\_RWN signals. The 16-bit BUS\_DATA is bi-directional. The simulation below assumes that three modulators are available to receive stream 0,2 and 7 respectively. For simplicity, only one COM-1019 modulator, responding to the bus address 0, is simulated. The COM-1019 supplies the read data with a 2 clock latency.

In this simulation, for each stream, a write transaction is immediately followed by a read transaction. During the write transaction, BUS\_DATA(1) conveys the data if available [DATA\_IN], and BUS\_DATA(0) indicates whether BUS  $DATA(1)$  includes data [SAMPLE CLK IN]. During the read transaction, BUS  $DATA(0)$ indicates whether the recipient modulator is ready to accept further input data bits [SAMPLE\_CLK\_IN\_REQ].

| Signal         | 103840ns<br>103880ns<br>103860ns<br>103940ns<br>103900ns<br>103920ns<br>103960ns<br>103980ns<br>1040<br>.                                                                                                    |
|----------------|----------------------------------------------------------------------------------------------------|
| BUS CLK OUT    | .                                                                                                    |
| BUS ADDR       | 2<br>u                                                                                                    |
| <b>BUS RWN</b> | .<br>.<br>.<br>.<br>.<br>.<br>.<br>.<br>.<br>.                                                                                                    |
| BUS DATA[1]    | 22222 <mark>  UUUUUU 222222</mark>  <br>222222000000222222000000222222<br>222222 0000000 222222 0000000 222222<br><u> 22222 UUUUUU</u><br>.                                                                                                    |
| BUS_DATA[0]    | zzzzzz <br>222222<br>222222<br>$\frac{1}{222222}$<br>222222<br>222222<br>the company of the company of the company of the company of the company of the company of the company of the company of the company of the company of the company of the company of the company of the company of the company<br>. <b>.</b><br>.<br>. <b>.</b><br>.<br>. |

*Data bus simulation. COM-8004 -> COM-1019 DSSS modulator* 

# *FPGA Occupancy*

Design Summary --------------

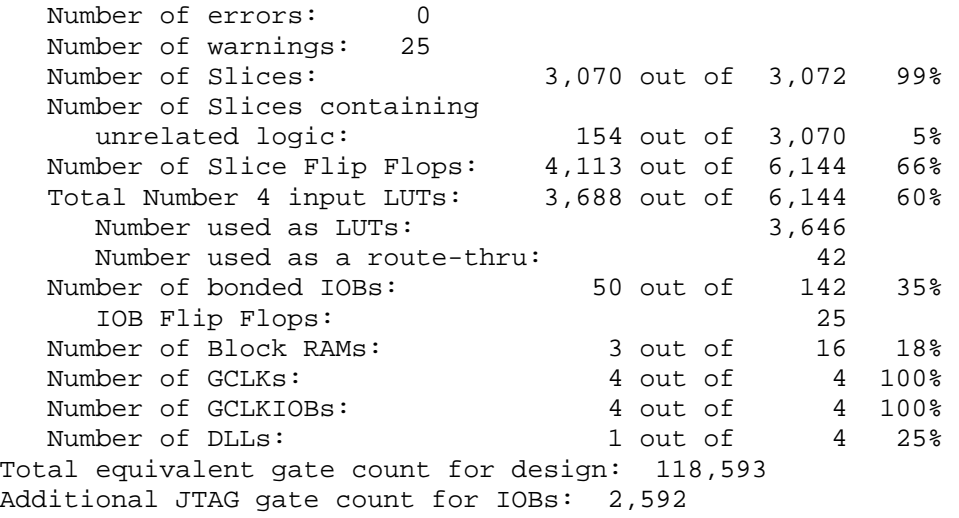

# *Contact Information*

MSS • 18221 Flower Hill Way #A • Gaithersburg, Maryland 20879 • U.S.A. Telephone: (240) 631-1111 Facsimile: (240) 631-1676 E-mail: info@comblock.com